# BTS

# CONCEPTION ET RÉALISATION DE SYSTÈMES AUTOMATIQUES

# E52

# Conception détaillée d'un système automatique

## 2023

# ÉLÉMENTS DE CORRECTION

Durée : 4 h 00 Coefficient : 3

Ce document comporte 10 pages, numérotées de 1/10 à 10/10. Dès que ce document vous est remis, assurez-vous qu'il est complet.

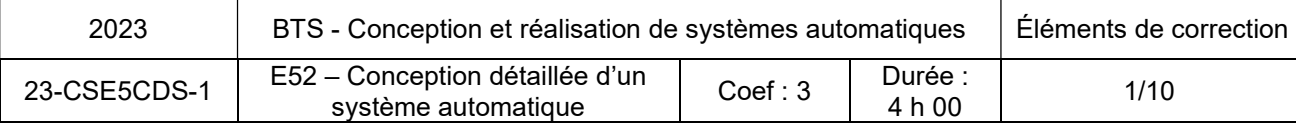

#### Compétences :

- C14 : Définir une solution permettant l'intégration et l'animation des chaînes fonctionnelles.
	- S9.1
	- Association des constituants (détecteurs, actionneurs, effecteurs).
	- Liaison entre constituants, liaison avec bâti.
	- Mouvements de base : indépendants, coordonnés, maîtres-esclaves.
	- Fonctions de base : interpolation, mouvement absolu, relatif.
	- Synchronisation de vitesse, de position.
	- Enchaînement de mouvements.
	- Automatisme et entraînement dédié à un métier.
	- Fonctions sécurité intégrées.
	- Notions de réseaux.
- C15 : Définir les constituants d'intégration des chaînes fonctionnelles.
	- $\bullet$  S9.3
	- Réseaux industriels Ethernet.
	- Réseaux de terrain industriels.
	- Topologie de réseaux industriels.
	- Réseaux et les modes de transmission.
	- Equipements des réseaux.
	- S9.4
	- Modules et les contrôleurs de sécurité.
	- Interrupteurs de sécurité.
- C16 : Formaliser le comportement spatial et temporel d'un système automatique.
	- S9.7
	- Outils de description des systèmes : Algorithme, grafcet et GEMMA.

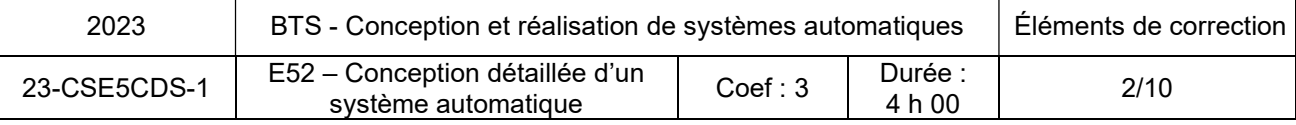

Question 1 (4 points) :

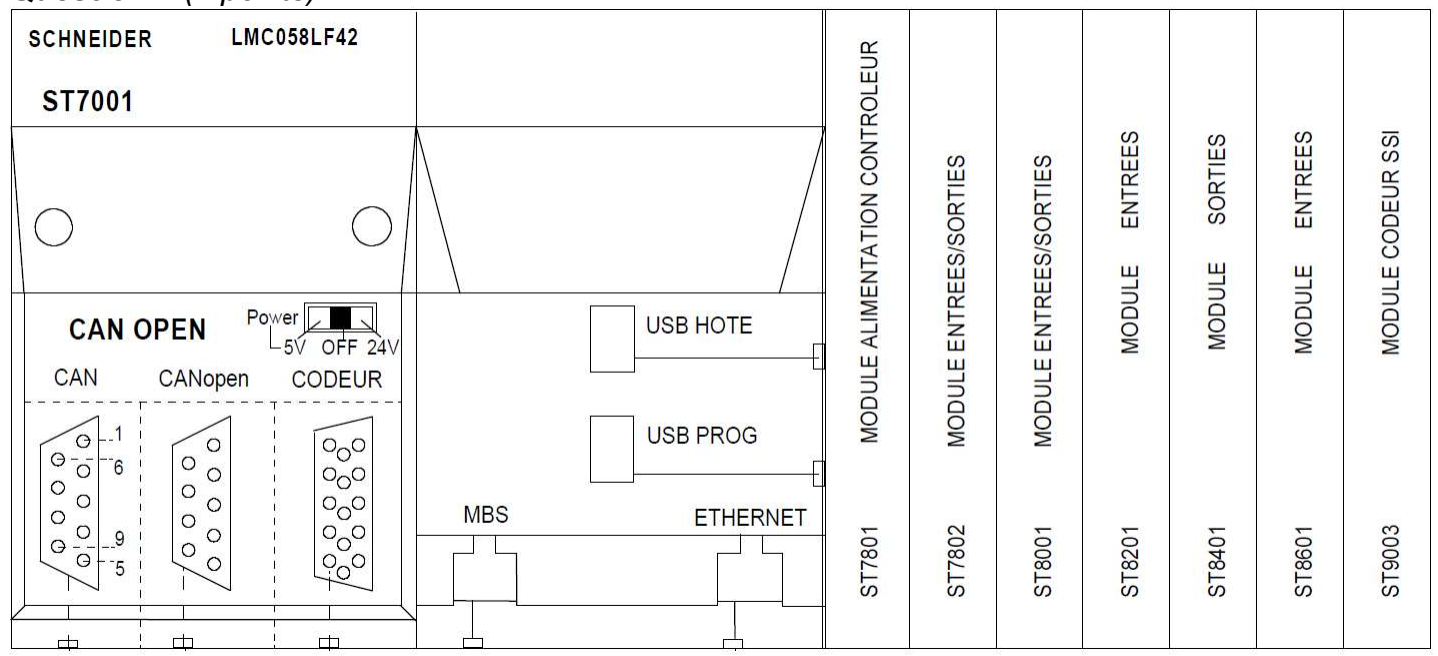

#### Nombre d'entrées avec la marge : 32 + 25% = 40 Nombre de sorties avec la marge : 16 + 25% = 20

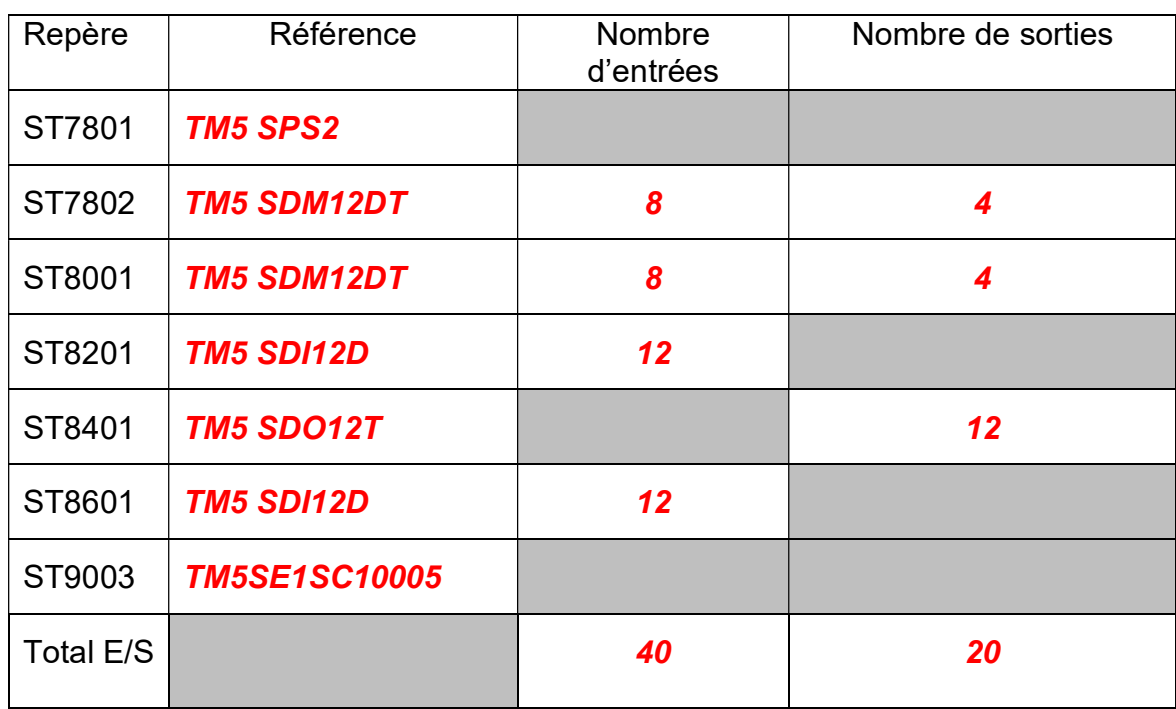

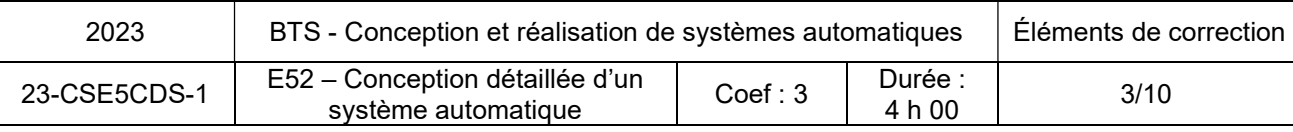

#### Question 2 (2 points) :

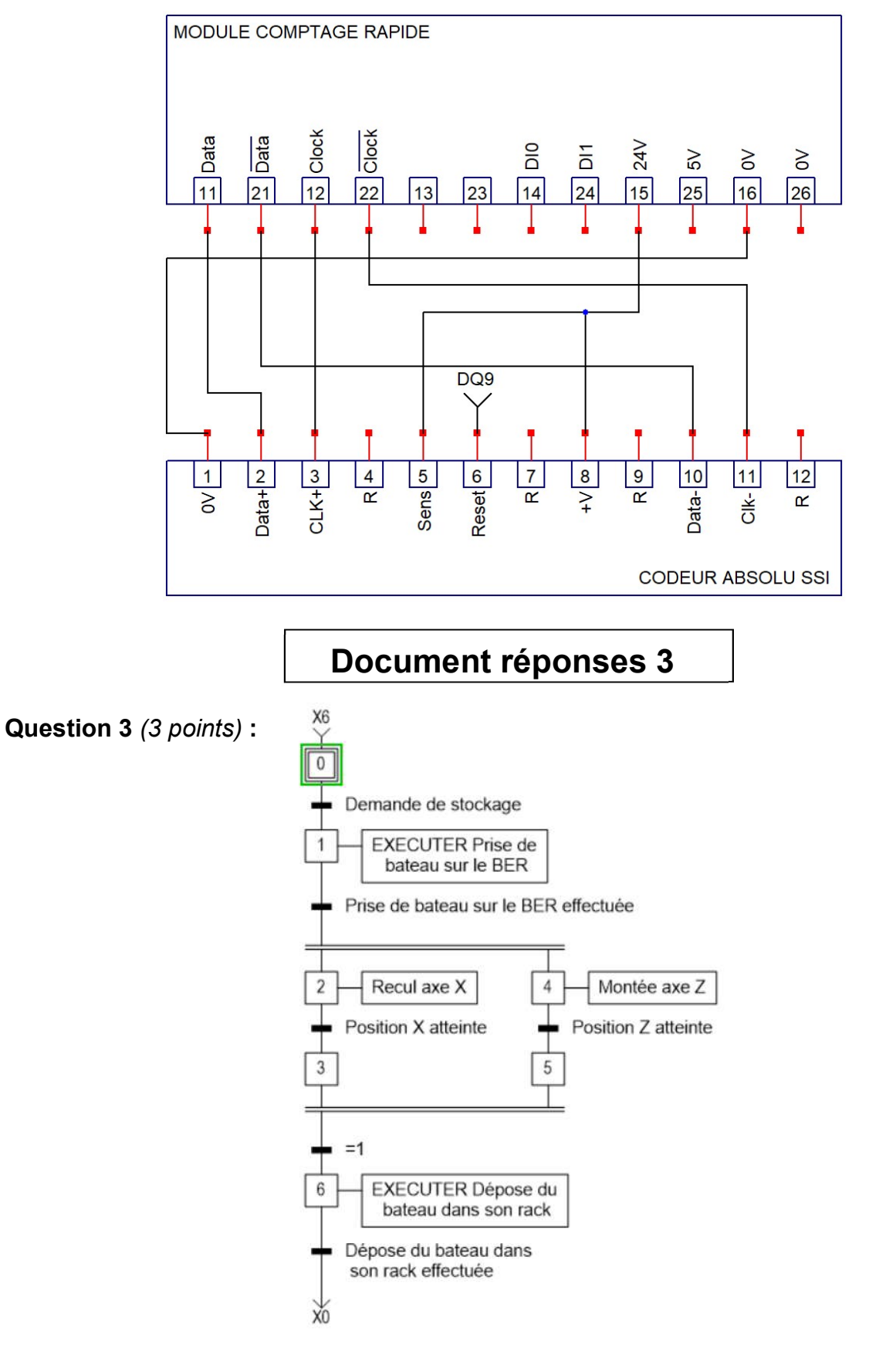

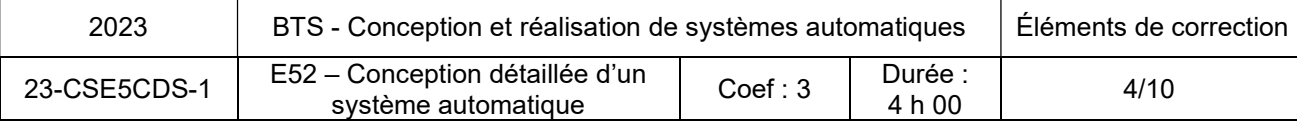

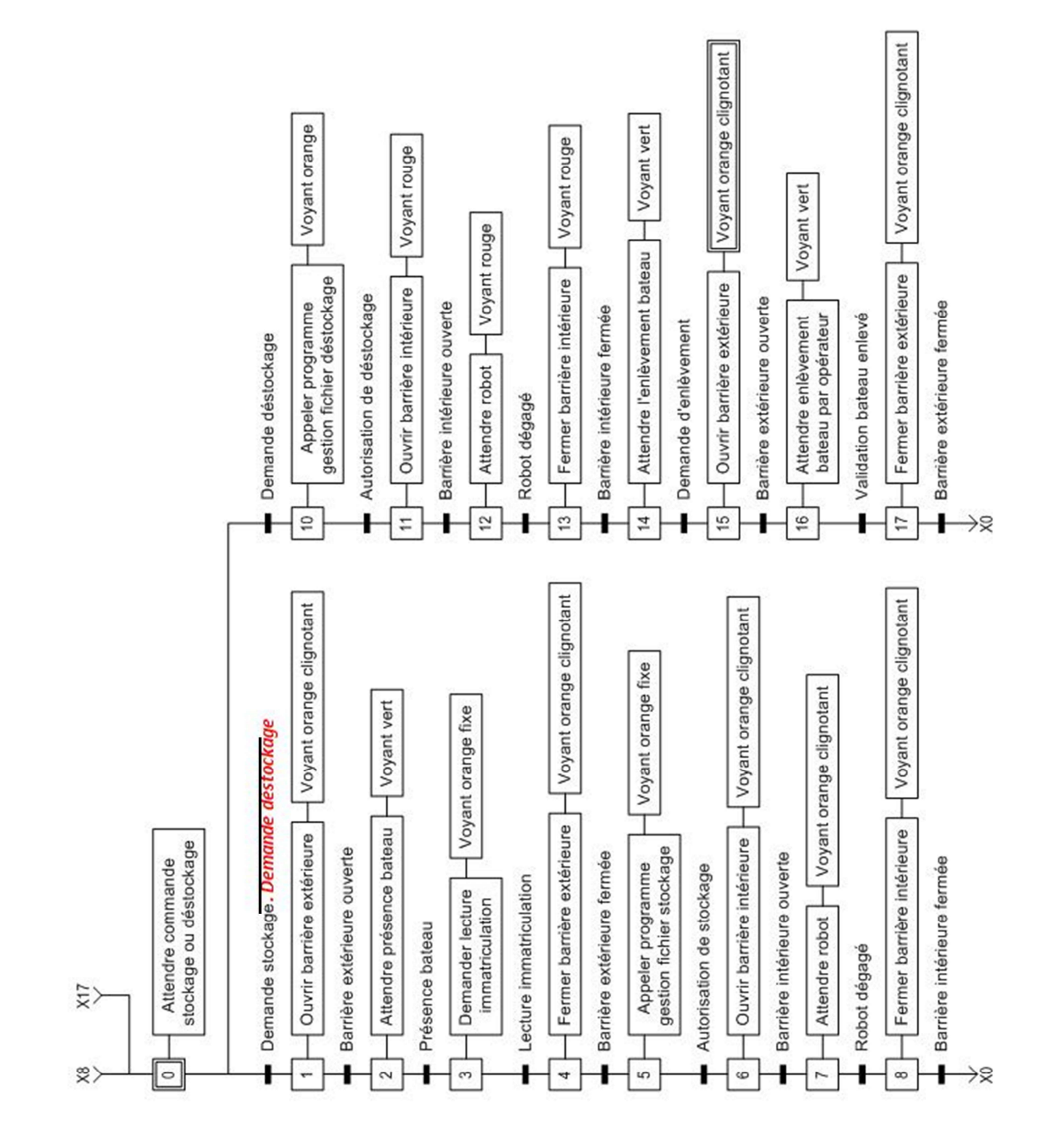

Question 4 (4 points) : Compléter les actions et les réceptivités de la séquence « Demande déstockage ».

#### Question 5 (1 point) : Modifier le grafcet pour donner la priorité au déstockage.

#### Voir la partie encadrée en pointillé.

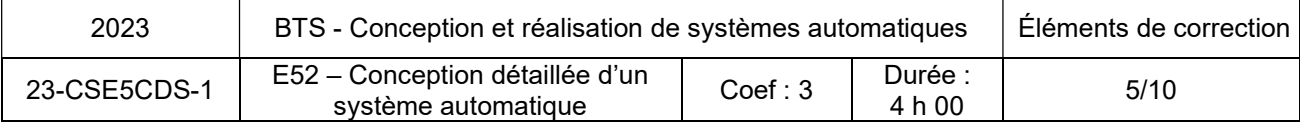

Question 6 (1.5 points) : Donner les 3 types de support de transmission utilisé.

- **Cuivre (Paires torsadées)**
- **Wifi**
- Fibre optique

#### Question 7 (2.5 points) :

- Indiquer le nombre de réseaux : 2
- Donner le masque utilisé par ces réseaux : 255. 255. 255. 0
- Indiquer les 2 adresses de ces réseaux : 192. 168. 6. 0

: 10 . 128 . 203 . 0.

#### Question 8 (2.5 points) :

- Schéma de raccordement des appareils : Compléter le cadre en pointillé.

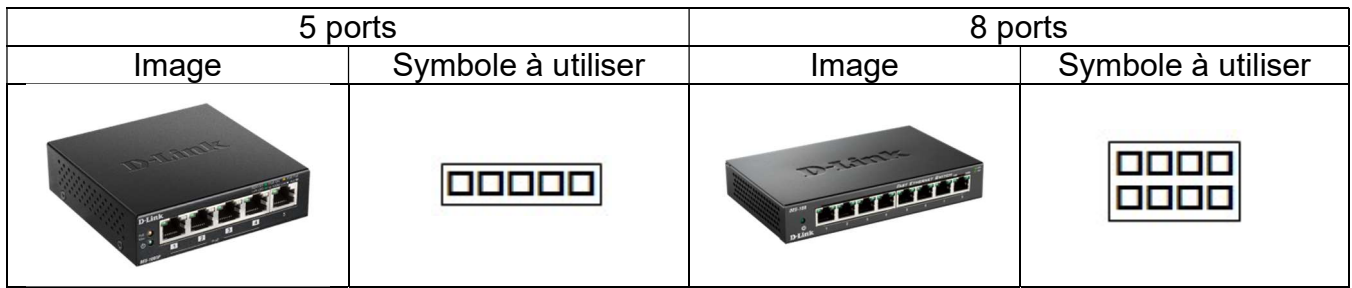

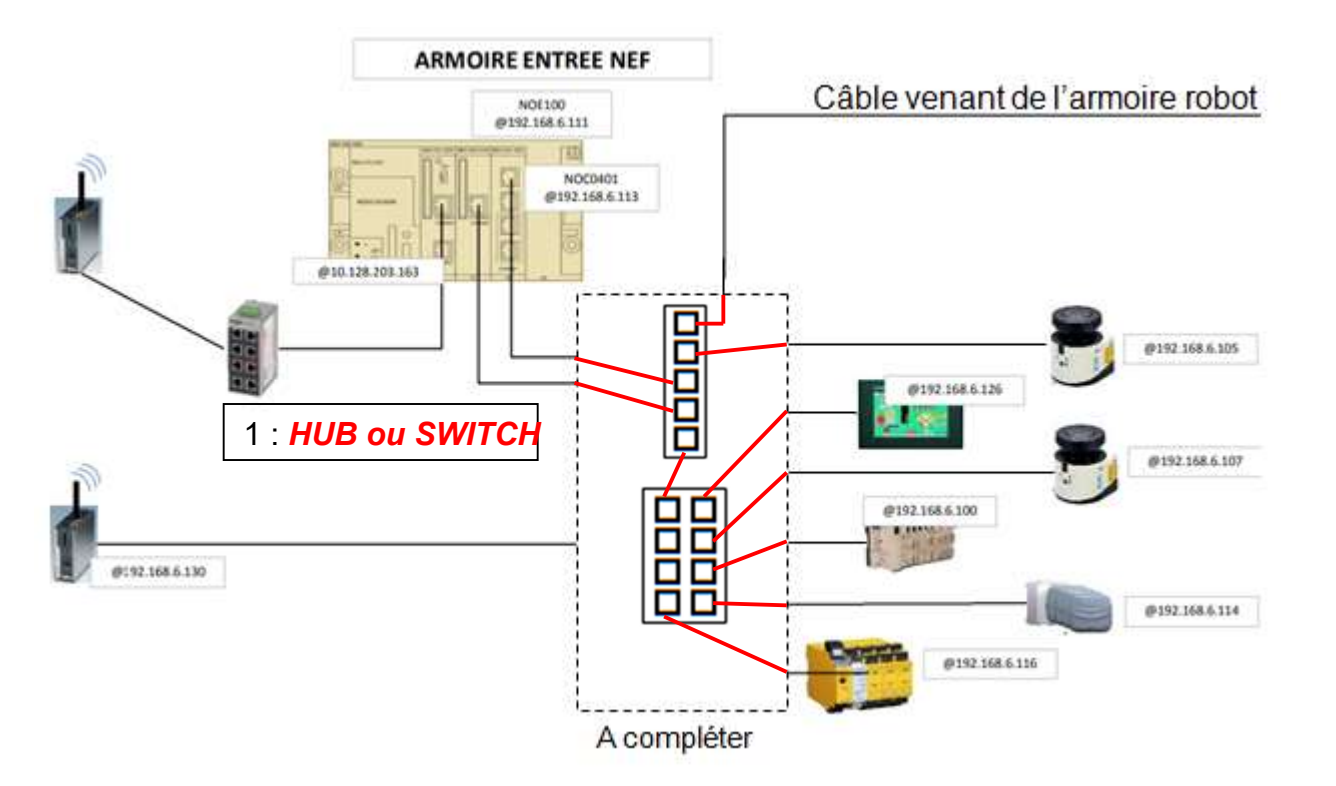

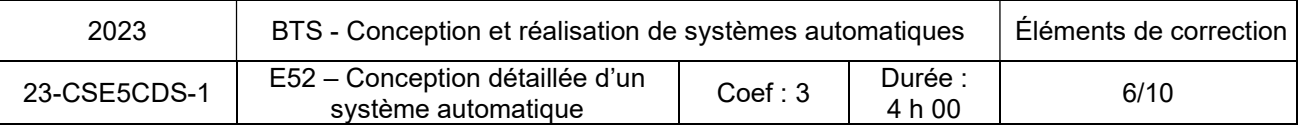

#### Question 9 (1 point) :

- Niveau de performance requis (Plr) : Pir e
- Détail de la réponse :  $S2 \rightarrow F2 \rightarrow P2$

#### Question 10 (1 point) :

- Niveau d'intégrité de sécurité requis : SIL 3

#### Question 11 (1 point) :

- Un système de verrouillage PSENgate peut-il convenir ? Oui
- A quelle condition ? : Si les sorties sécurités sont traitées par 2 canaux.

#### Question 12 (2 points) :

- Désignation du système de verrouillage PSENgate : PSEN sq2c 3LBE 2.2

Question 13 (3 points) :

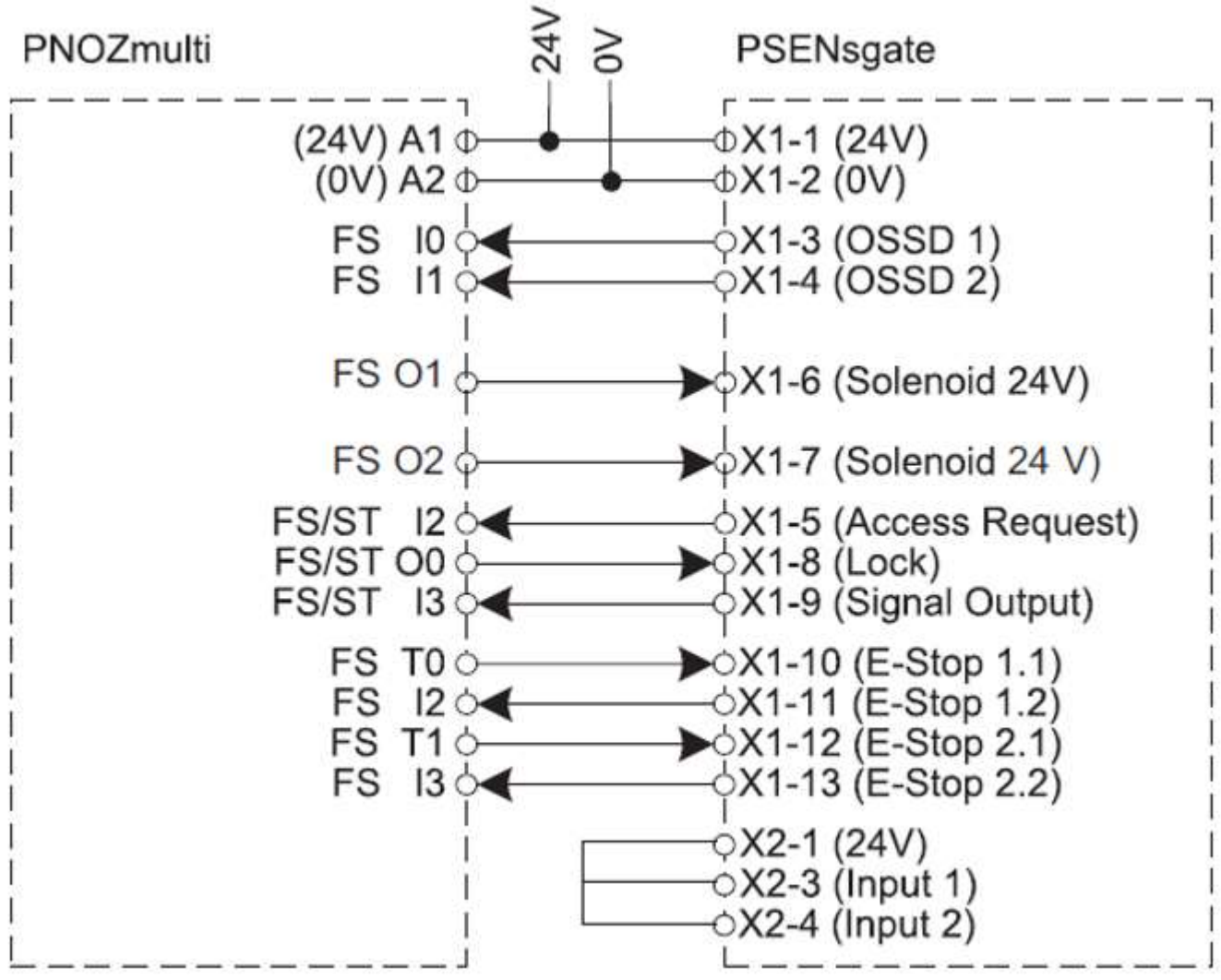

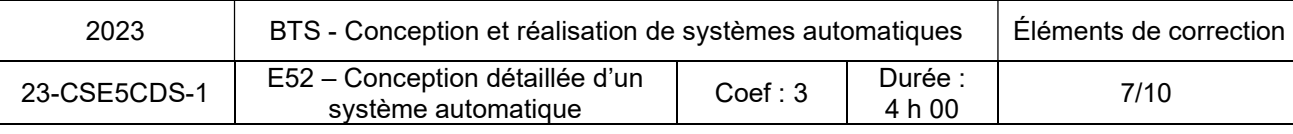

Question 14 (4 points) :

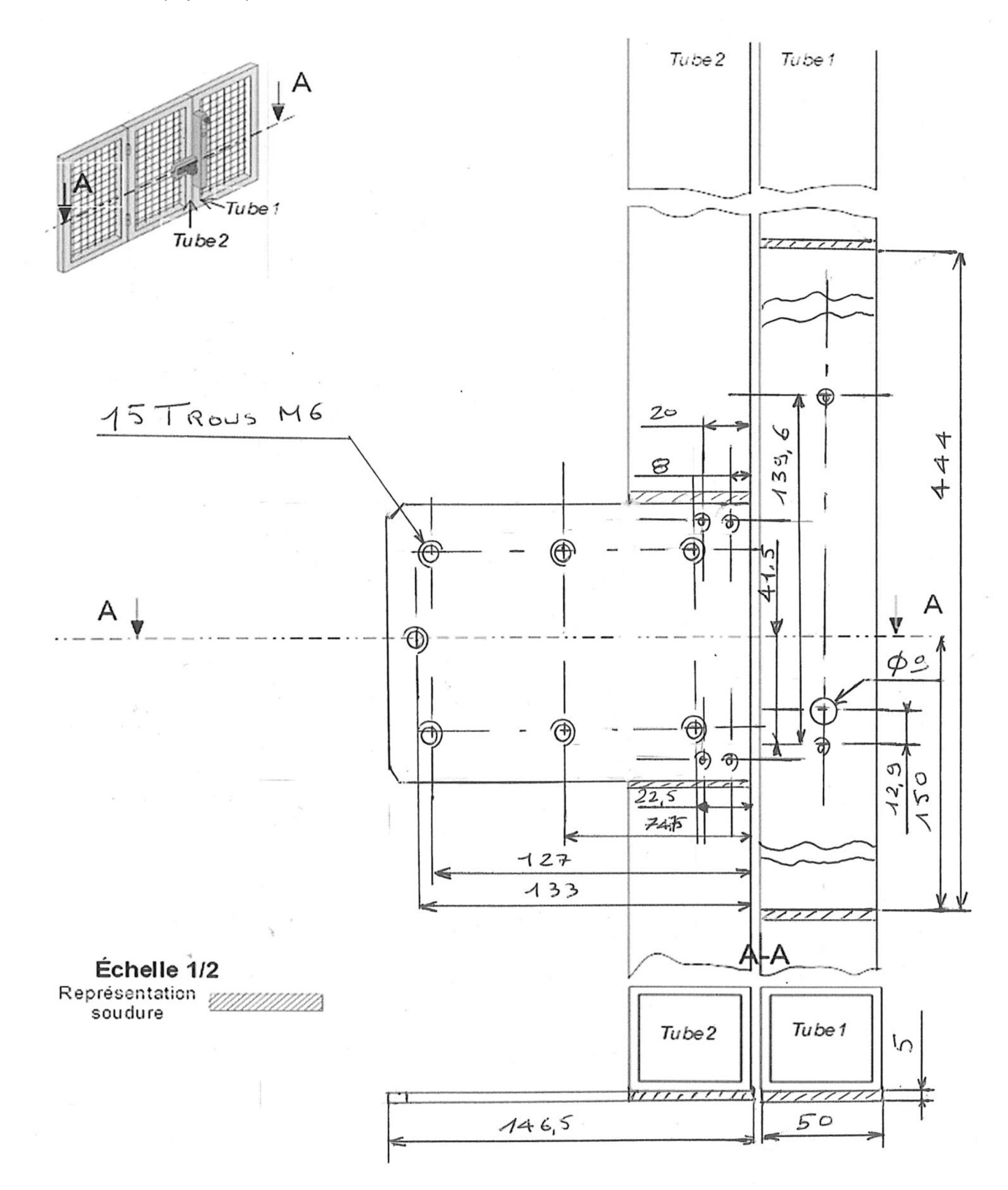

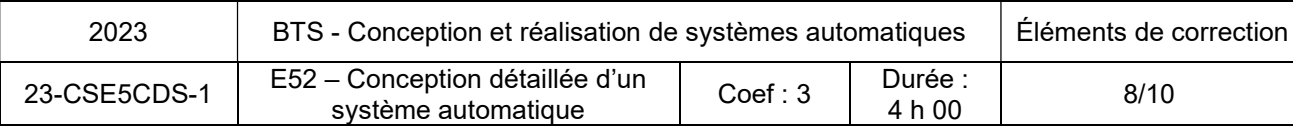

Question 15 (2.5 points) :

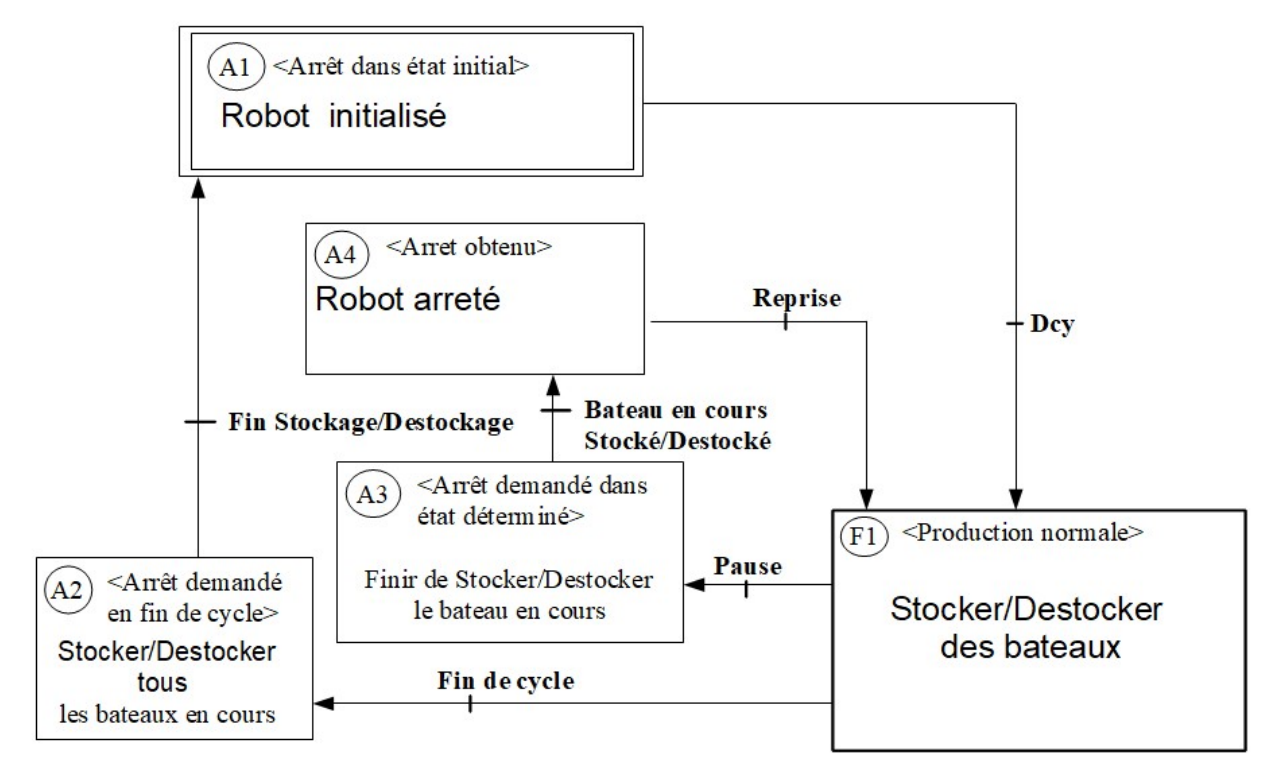

Question 16 (1.5 points) :

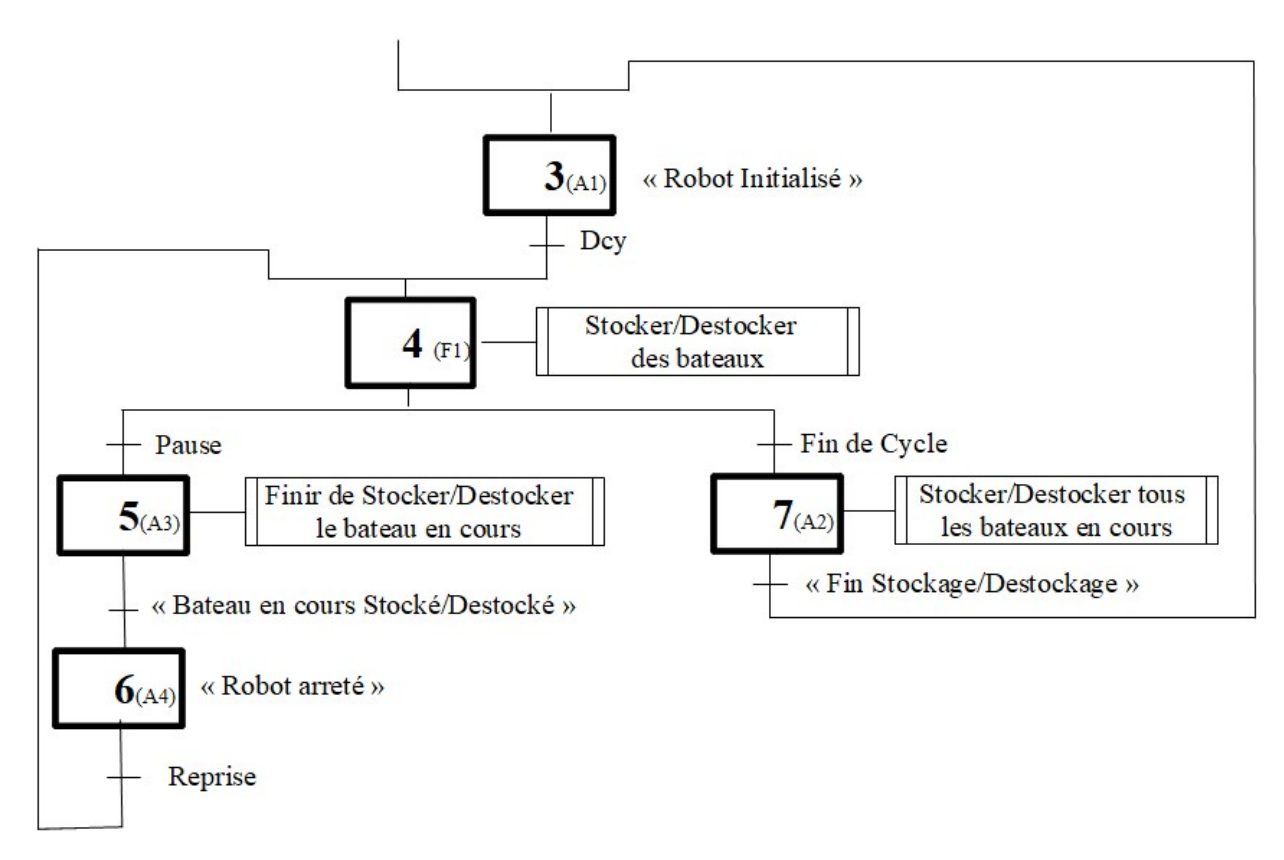

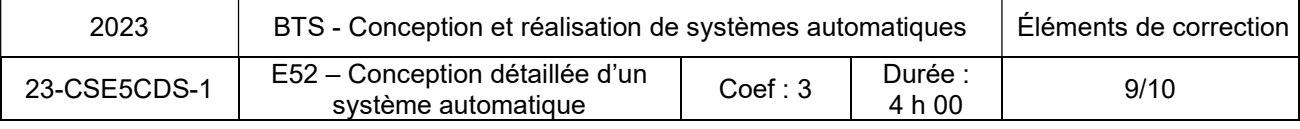

### Question 17 (3 points) :

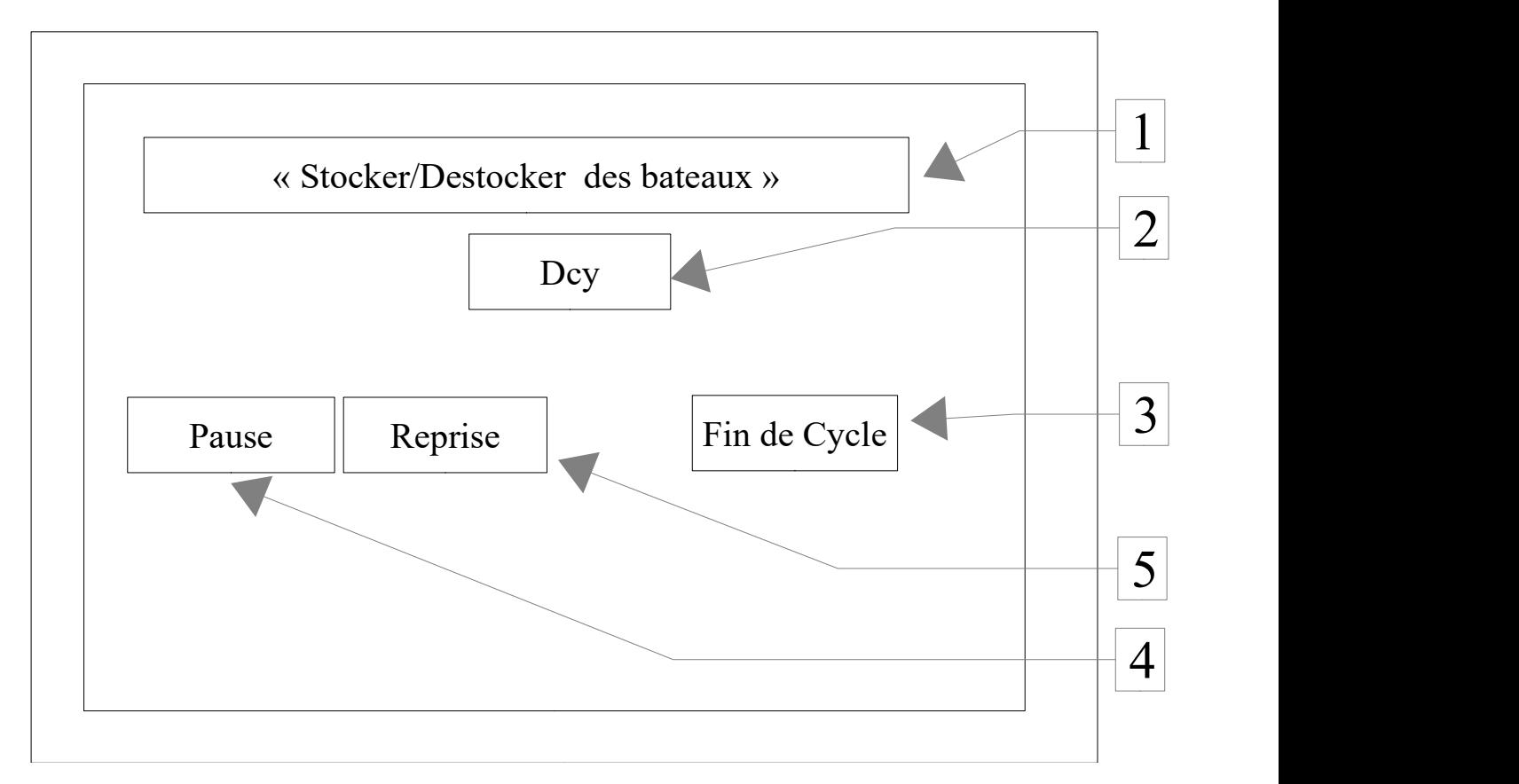

#### Messages :

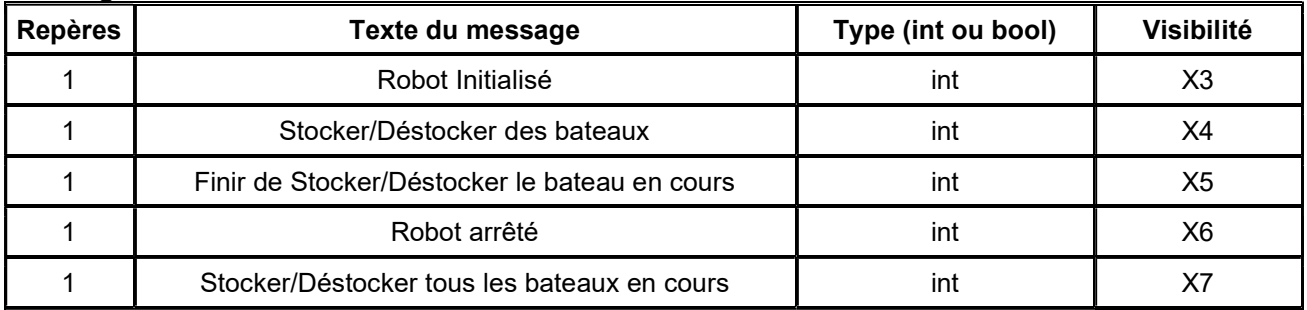

#### Boutons :

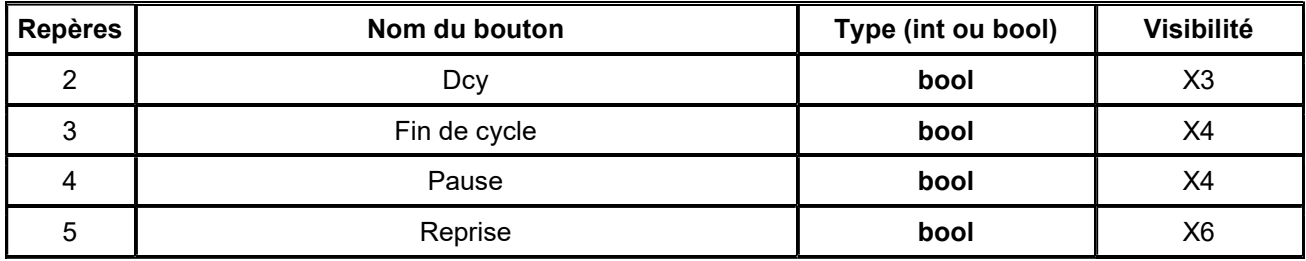

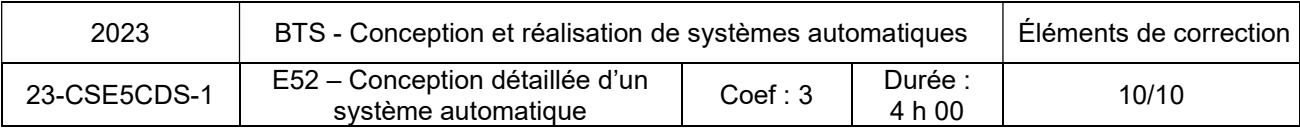